## **1.5 PROPERTIES OF LIMITS Notes**

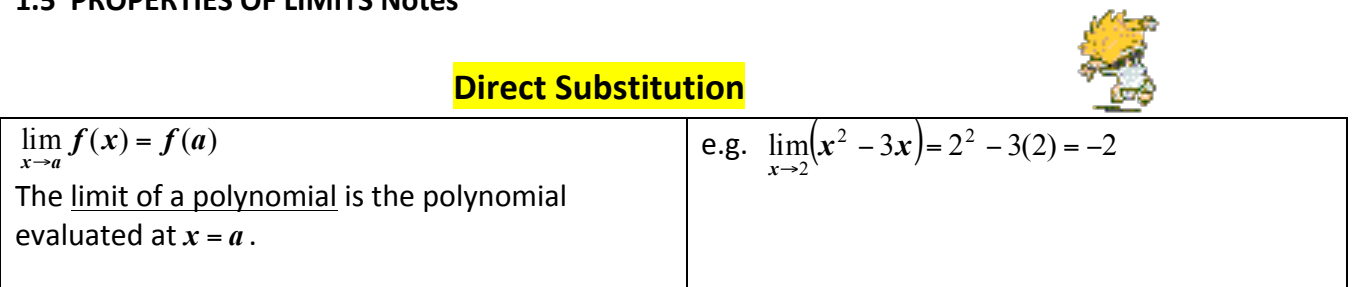

## **Limit of a Constant,**  $c \in \Re$

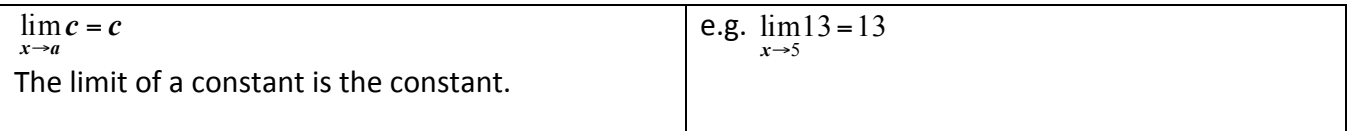

## **More Properties of Limits**

Suppose that the  $\lim_{x\to a} f(x)$  and the  $\lim_{x\to a} g(x)$  exist and that  $c$  is a constant.

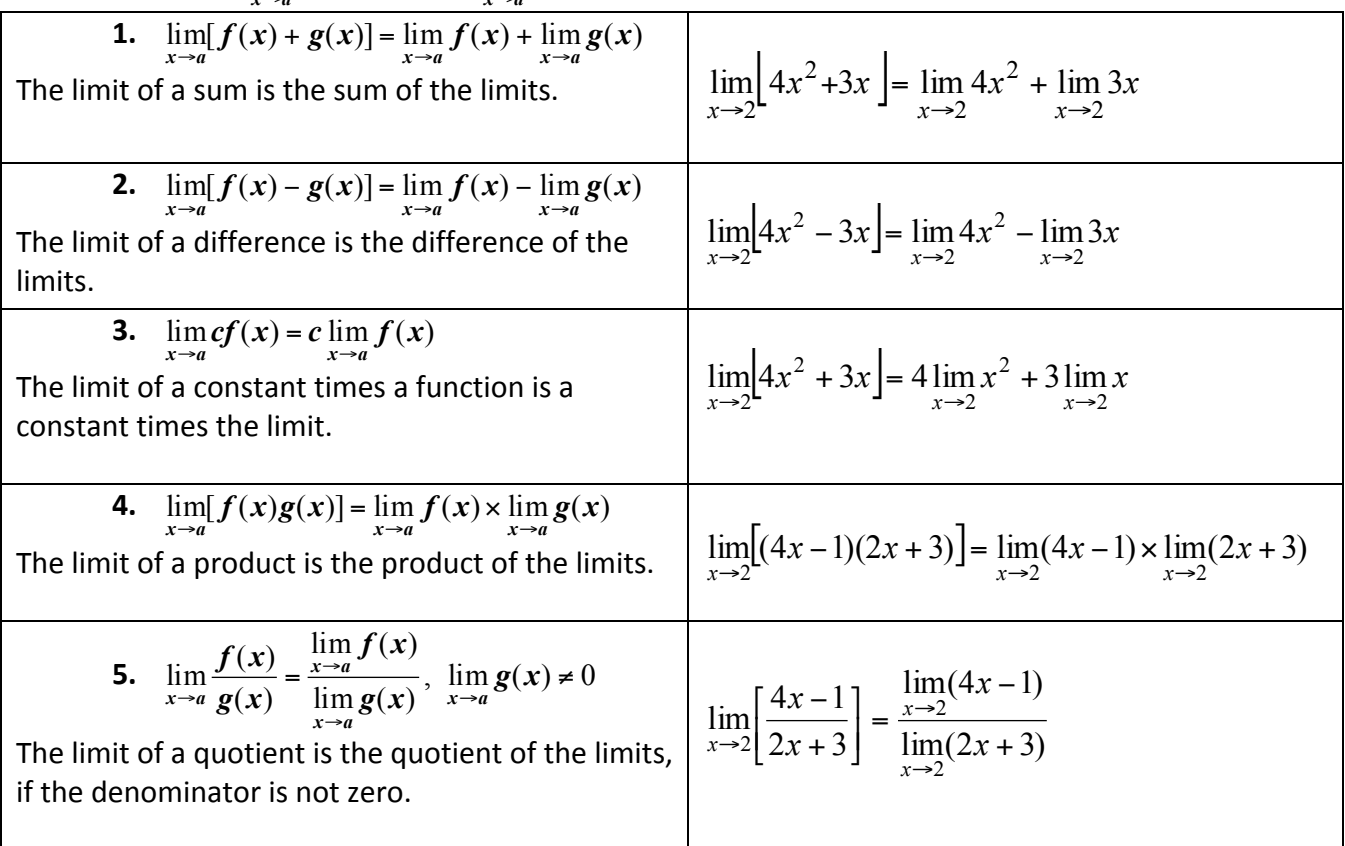

**EX:** Given  $\lim_{x\to 3} f(x) = -2$  and  $\lim_{x\to 3} g(x) = 1$ , use the limit properties to find  $\lim_{x\to 3} \frac{2f(x)+g(x)}{f(x)}$  $-4\sqrt{g(x)}$ 

## SUMMARY OF LIMITS -  $\,$  Including Indeterminate Form  $\, \frac{0}{0}$

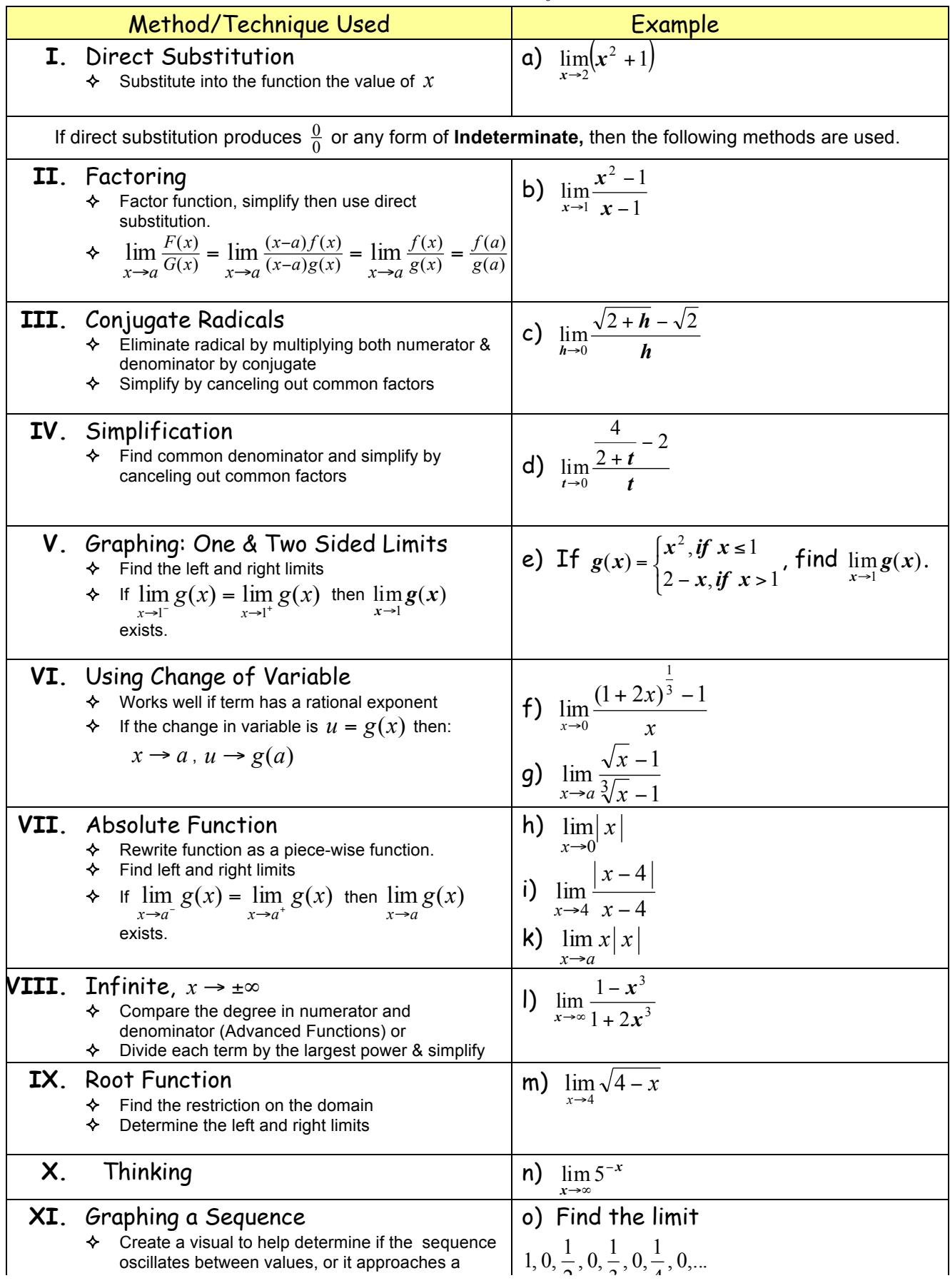